## **СЕКЦІЯ «ЕЛЕКТРОЕНЕРГЕТИКА, ЕЛЕКТРОТЕХНІКА ТА ЕЛЕКТРОМЕХАНІКА»**

УДК 621

**Смирнов Ю.О. аспірант кафедри електроенергетики Луценко І.М., к.т.н., проф. кафедри електроенергетики Науковий керівник: Папаїка Ю.А., д.т.н., професор, завідувач кафедри електроенергетики**

*(Національний технічний університет «Дніпровська політехніка», м. Дніпро, Україна)*

## **АКТУАЛЬНІ ПРОБЛЕМИ В BIM ДЛЯ MEP ENGINEERING**

Передумовами застосування BIM є:

- Світовий будівельний ринок оцінюється в 3,5 трлн доларів;
- Принаймні 20% від цієї кількості-відходи;
- 10% матеріалів витрачається даремно;
- 30% будівництва на переробку;
- 40% роботи непродуктивні;
- 40% проектів перевищують бюджет;
- 90% проектів запізнюються.

Це призводить до перевитрат в десятки та навіть сотні відсотків вартості будівлі. Застосування інформаціних технологій навіть на етапі проєктування все ще залишається досить низьким, оціночно 5-10% у країнах Західної Європи. Також зменшується кількість кваліфікованих кадрів. Щоб у цих умовах підтримувати якість проєкних рішень та збільшувати потенціал для збільшення швидкості проєктування у більшості країн є консенсус щодо застосування інформаційного моделювання.

BIM розшифровується як інформаційне моделювання будівель і є цифровим методом роботи в будівельній галузі. BIM створює додаткову цінність у тому, що люди, процеси та інструменти працюють разом цілеспрямовано протягом усього життєвого циклу будівлі. Таким чином, будівельний проект набуває прозорість, якість і гарантовані витрати і терміни

Напрямок проєктування інженерних мереж у західному підході називається MEP - mechanical, electrical and plumbing. У загальному вигляді, процес проєктування інженерних мереж наведено на рис.1.

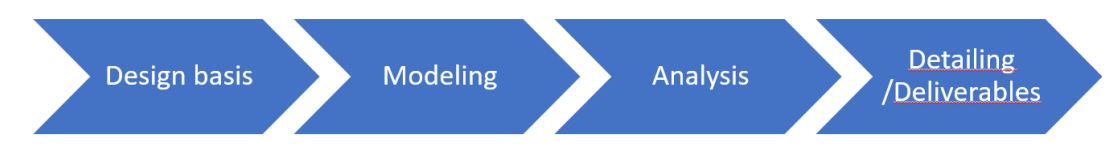

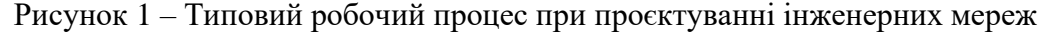

Особливості існуючих програмних рішень для BIM-моделювання:

–моделювання, схематичне проектування, розрахунки та випуск креслень відбувається у різних програмних засобах, без автоматизованої синхронізації;

–власні закриті формати.

Наприклад, у програмних пакетах RevitMEP, MagiCAD Electrical, DDScad Electrical відсутні або дуже спрощені розрахунки електричних мереж, ці рішення в першу чергу націлені на моделювання. Це дозволяє отримати точну геометрію електричних трас та обладнання, знайти колізії із іншими мережами та отримати спецификації обладнання та матеріалів. Підхід Allplan для інженерних мереж – на поєднання моделювання та розрахунків, а в загальній частині дозволяє також доповнити BIMмодель кошторисними деталями без додаткового навантаження на проєктувальника.

*Матеріали XIІI Міжнародної науково-технічної конференції аспірантів та молодих вчених «Наукова весна» 2023*

В усіх наведених програмних засобах не відбувається моделювання розкладки кабелів у просторі, обмежуються тільки моделюванням трас (лотки, труби т.і.). Виключення – це Allplan із плагіном Electro LT та поєднання програм e-plan та CATIA. Останній варіант на декілька порядків дорожче інших рішень із переліку, тому застосовується тільки точково, якщо ціна виправдана вимогами до проєкту. Відсутність автоматизованого зв'язку моделі та розрахунків часто призводить до втрат даних через зміни під час проєктування та інших етапів життєвого циклу будівельних об'єктів. Зокрема при передачі на будівництво та експлуатацію.

OpenBIM розширює переваги BIM (інформаційного моделювання будівель), покращуючи доступність, зручність використання, управління і стійкість цифрових даних в індустрії будівельних активів. За своєю суттю Open BIM-це спільний процес, який не залежить від постачальника програм. Відкриті BIM-процеси можна визначити як доступну для спільного використання інформацію про проект, яка підтримує безперешкодне співробітництво для всіх учасників проекту. openBIM полегшує взаємодію в інтересах проектів та активів протягом усього їх життєвого циклу.

На міжнародному досвіді BIM, та повязані з цим напрямком процеси викладені в стандартах ISO серії 19650. В Україні розпорядженням Кабінету міністрів №152-р від 17 лютого 2021 року схвалена Концепції впровадження технологій будівельного інформаційного моделювання (ВІМ-технологій) в Україні та затверджено план заходів з її реалізації. Згідно плану заходів наведені стандарти ISO адаптуються у та проводиться розробка національних додатків.

Під час моделювання із застосуванням BIM потрібно враховувати дані як будівельної підоснови так і розрахунків режимів роботи інженерних мереж. Для синхронізації даних про поточний стан моделі: стадію проєктування, готовності окремих під моделей, зауважень тощо використовуються середовища загальних даних CDE (Common Data Environment), такі як Allplan Bimplus. Щодо електричних мереж, то в Україні останніми роками спостерігається тенденція зміни промислового та комунальнопобутового навантажень, що під час експлуатації призводить до системних проблем із надійністю, якістю та ефективністю інженерних мереж, проблеми з якістю електроенергії та електромагнітною сумісністю споживачів в системах електропостачання. Цей вплив доцільно враховувати в моделях, що дозволить підвищити ефективність та надійність роботи інженерних систем, зокрема - систем електрозабезпечення.

Можливість доповнити та синхронізувати процеси моделювання електричних мереж розрахунками оптимальних режимів експлуатації за критеріями надійності та якості дозволить отримати конкуретноздатний продукт для бізнесу.

## **Список використаних джерел:**

1. Уряд затвердив Концепцію впровадження в Україні ВІМ-технологій у будівництві. [URL:https://www.kmu.gov.ua/npas/pro-shvalennya-koncepciyi-vprovadz-a152r](https://www.kmu.gov.ua/npas/pro-shvalennya-koncepciyi-vprovadz-a152r)

2. What is openBIM®? URL: [https://www.buildingsmart.org/about/openbim/openbim](https://www.buildingsmart.org/about/openbim/openbim-definition/)[definition/](https://www.buildingsmart.org/about/openbim/openbim-definition/)

3. Masterplan BIM für Bundesbauten Erläuterungsbericht. URL: [https://www.bmi.bund.de/SharedDocs/downloads/DE/veroeffentlichungen/2021/10/masterpla](https://www.bmi.bund.de/SharedDocs/downloads/DE/veroeffentlichungen/2021/10/masterplan-bim.pdf) [n-bim.pdf](https://www.bmi.bund.de/SharedDocs/downloads/DE/veroeffentlichungen/2021/10/masterplan-bim.pdf)

4. Allplan MEP engineering. URL: [https://www.allplan.com/industry-solutions/mep](https://www.allplan.com/industry-solutions/mep-engineering-software/)[engineering-software/](https://www.allplan.com/industry-solutions/mep-engineering-software/)

5. Revit for MEP engineering. URL:<https://www.autodesk.com/products/revit/mep>

6. CAD and BIM for electrical systems. URL: <https://graphisoft.com/solutions/ddscad/electrical>

7. MagiCAD Electrical. URL: [https://www.magicad.com/uk/mc\\_software/magicad](https://www.magicad.com/uk/mc_software/magicad-electrical/)[electrical/#overview](https://www.magicad.com/uk/mc_software/magicad-electrical/)